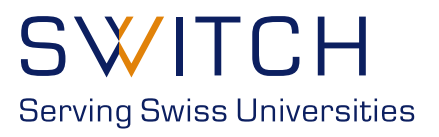

# **BEST CURRENT PRACTICES**

## for operating a SWITCHaai Service Provider

11. August 2010

Version 1.0

SWITCHaai <aai@switch.ch>

## **Table of Contents**

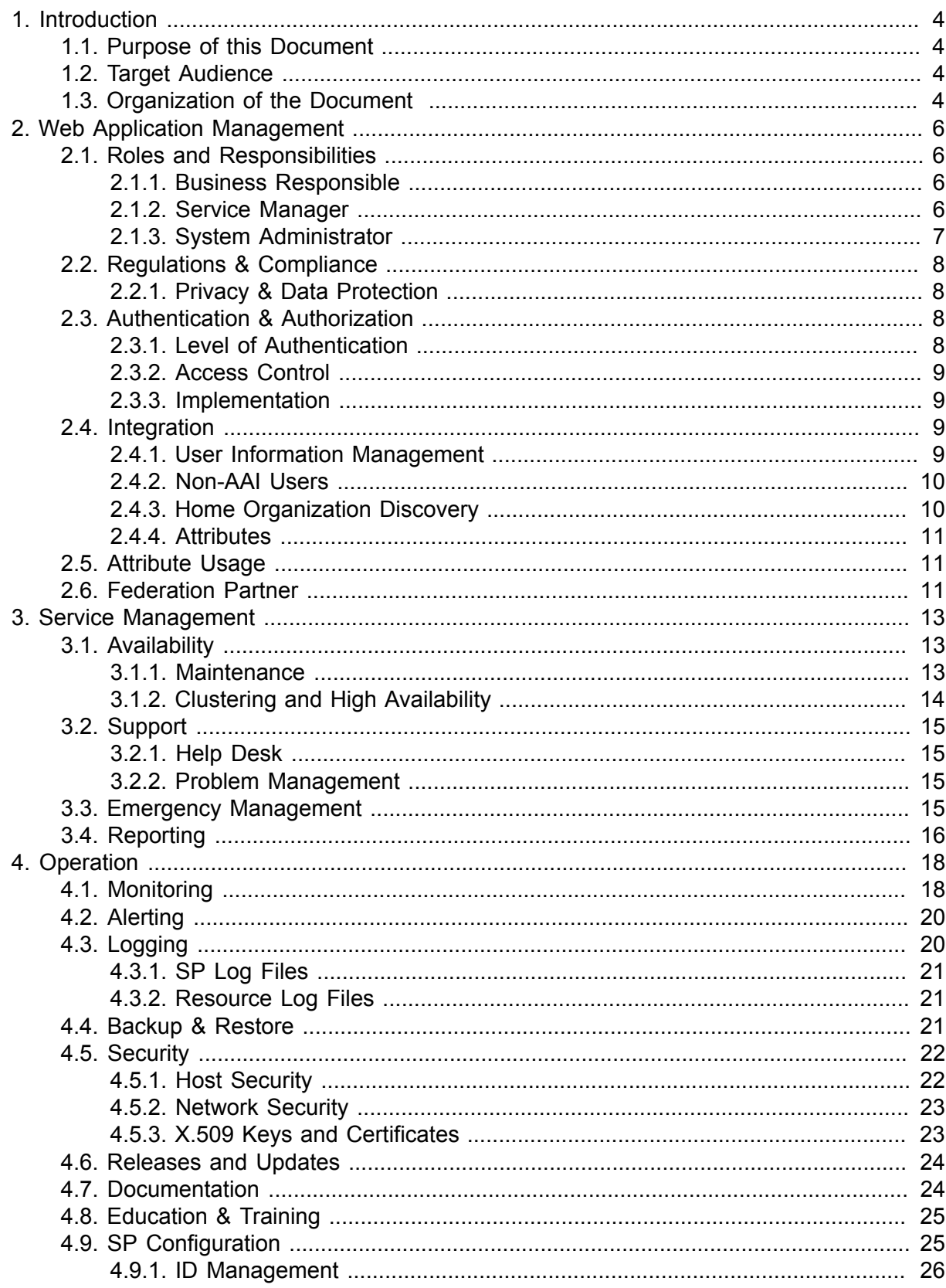

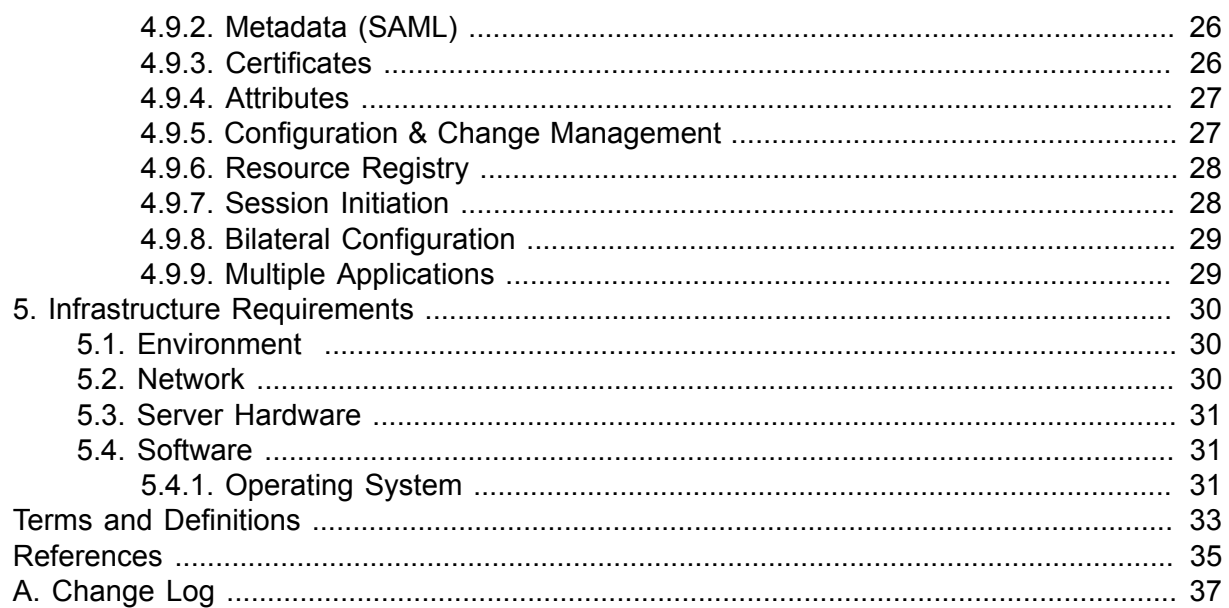

# <span id="page-3-0"></span>**1. Introduction**

## <span id="page-3-1"></span>**1.1. Purpose of this Document**

This document describes best current practices for operating a Service Provider [\(SP\)](#page-32-1) within the [SWITCHaai](#page-33-0) federation in production use. It is meant to cover service management and operational related aspects as well as the technical infrastructure for successfully operating an [SP.](#page-32-1)

These best current practices can also be used as a checklist to determine compliance with the [AAI Policy \[AAIPol\].](#page-34-1)

## <span id="page-3-2"></span>**1.2. Target Audience**

Readers of this document are supposed to be operator of a Service Provider or service manager responsible for the resource that is part of the [SWITCHaai](#page-33-0) federation. This includes federation members as well as federation partners.

The audience includes also staff members from outsourcing partners, where some of the [SP](#page-32-1) related services are operated by third parties.

## <span id="page-3-3"></span>**1.3. Organization of the Document**

The document is divided into four main parts:

- Web application management
- Service management
- Operation
- Infrastructure

Each main part contains sub parts, which are explained in a common way. For each sub part there are one or more *requirements* and/or *suggestions*, formatted like this:

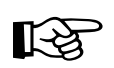

#### **R-###**

This is an example requirement.

*Future revisions of the [AAI Policy \[AAIPol\]](#page-34-1) are expected to require compliance with these requirements for [SPs](#page-32-1).*

#### **S-###**

This is an example suggestion.

*Suggestions reflect best common practices. Depending on the specific local environment, their implementation can be considered optional.*

The identifiers are chosen in a serial order.

# <span id="page-5-0"></span>**2. Web Application Management**

Web application management describes how to manage responsibilities and business processes around a service provider. In addition this includes integration into the [SWITCHaai](#page-33-0) federation as well as authorization guidelines and attribute usage.

## <span id="page-5-1"></span>**2.1. Roles and Responsibilities**

This section describes which roles are involved in the whole resource management process.

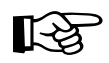

## **R-001**

Staff each role by at least two persons, a main contact and a deputy contact. A person can staff multiple roles.

## <span id="page-5-2"></span>**2.1.1. Business Responsible**

The business responsible is in charge of the overall service and its content. The duties of this role are:

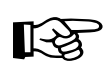

## **R-002**

Assure that customer and business needs are addressed and tracked.

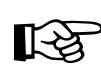

#### **R-003**

Verify compliance with privacy and data protection. See [Section 2.2, "Regulations](#page-7-0) [& Compliance"](#page-7-0).

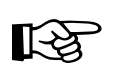

## **R-004**

Verify that the service management is well implemented. See [Section 3, "Service](#page-12-0) [Management".](#page-12-0)

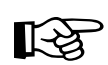

## **R-005**

Specify authorization rules and access control. See [Section 2.3, "Authentication &](#page-7-2) [Authorization".](#page-7-2)

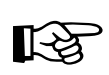

### **R-006**

Specify attribute usage. See [Section 2.5, "Attribute Usage".](#page-10-1)

## <span id="page-5-3"></span>**2.1.2. Service Manager**

The service manager is responsible for the service in the view of information technology and in charge of its operation. Some of the main processes are:

• Setup of support

- Availability assurance
- Reporting

The duties of this role are:

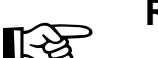

#### **R-007**

Design and implement the integration into the [SWITCHaai](#page-33-0) federation.

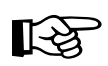

### **R-008**

Design and implement support and operational processes. See [Section 3, "Service](#page-12-0) [Management"](#page-12-0) and [Section 4, "Operation".](#page-17-0)

### **S-009**

Develop a continuous improvement process ([CIP\)](#page-32-2) for the service.

‼िश्वे

## **R-010**

Ensure the availability of the service. See [Section 3.1, "Availability"](#page-12-1).

### **S-011**

Provide monthly reports about availability, incidents, usage and changes to the service. See [Section 3.4, "Reporting".](#page-15-0)

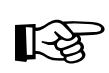

## **R-012**

Keep administrative, support and technical contacts up to date in the [SWITCHaai](#page-34-2) [Resource Registry \[AAIRR\]](#page-34-2). See [Section 4.9.6, "Resource Registry".](#page-27-0)

## <span id="page-6-0"></span>**2.1.3. System Administrator**

The system administrator runs and operates the [SP](#page-32-1) system. The main duties are:

- Hard- and software setup & maintenance
- Configuration and changes
- Monitoring
- Backup/Restore
- Security

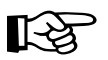

## **R-013**

Implement and document configuration changes. See [Section 4.7,](#page-23-1) ["Documentation"](#page-23-1).

Set up a monitoring system for the [SP](#page-32-1). See [Section 4.1, "Monitoring".](#page-17-1)

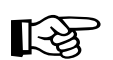

#### **R-015**

Implement a backup, backup verification and restoration process. See [Section 4.4,](#page-20-2) ["Backup & Restore".](#page-20-2)

# 飞

## **R-016**

Ensure technical security of the [SP](#page-32-1). See [Section 4.5, "Security"](#page-21-0).

## <span id="page-7-0"></span>**2.2. Regulations & Compliance**

This section refers to some general regulations concerning privacy and data protection. The organization may also have its own compliance standards and processes. Every organization has to obey federal and/or cantonal data protection regulations.

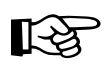

## **R-017**

Follow all (federal, cantonal and organizational) applicable privacy and data protection regulations. If there are any questions about these regulations consult with your organization's legal counsel.

The guidelines published by [The Federal Data Protection and Information Commissioner](#page-34-3) [\[FDPIC\]](#page-34-3) may be considered helpful.

## <span id="page-7-1"></span>**2.2.1. Privacy & Data Protection**

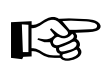

## **R-018**

Request only information, which is absolutely required to operate the service for users. See [Section 2.5, "Attribute Usage".](#page-10-1)

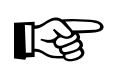

## **R-019**

Store as little user specific information as possible.

## <span id="page-7-2"></span>**2.3. Authentication & Authorization**

*Authentication* is the act of confirming an identity and happens at the [IdP.](#page-32-3) *Authorization* is the function of defining access rights.

## <span id="page-7-3"></span>**2.3.1. Level of Authentication**

## **S-020**

Require strong authentication ([two-factor authentication](#page-33-1)) for resources containing confidential and/or sensitive information, if supported by the [IdP](#page-32-3)s of the users.

## <span id="page-8-0"></span>**2.3.2. Access Control**

### **S-021**

Use attributes provided by the [IdP](#page-32-3) for access control rules. (E.g., home organization, affiliation, study branch etc.)

#### **S-022**

If users cannot be authorized due to a missing common set of attributes, consider the usage of the [Group Management Tool](#page-32-4) or the [Virtual Organization](#page-33-2) service. (Group based access control)

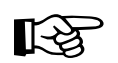

### **R-023**

Define access control rules as restrictive as possible.

$$
\mathbb{R}\mathbb{S}
$$

#### **R-024**

In general do not grant access to [VHO](#page-33-3) users unless the resource is used by a [VHO](#page-33-3) group and then limit the access to this group (using the *eduPersonEntitlement*).

## <span id="page-8-1"></span>**2.3.3. Implementation**

Access rules can either be implemented using the [SP](#page-32-1) (for an example refer to [Access Rules](#page-34-4) [\[accessRules\]](#page-34-4)) or configured within the resource application itself.

For more information about the [Group Management Tool](#page-32-4) refer to the [Group Management Tool](#page-34-5) [\[GMTool\]](#page-34-5).

## <span id="page-8-2"></span>**2.4. Integration**

This section contains some general hints for integrating [SWITCHaai](#page-33-0) support into resource applications, which need to be modified.

In some cases the application was already modified to support [SWITCHaai](#page-33-0) (see [Shibboleth](#page-35-0) [Enabled Applications and Services \[ShibEnabled\]](#page-35-0)). In those cases the configuration only has to be adapted properly.

## <span id="page-8-3"></span>**2.4.1. User Information Management**

In order to integrate [SWITCHaai](#page-33-0) support into an application the following four [CRUD](#page-32-5) operations have to be implemented:

- Create [user information](#page-33-4)
- Read [user information](#page-33-4)
- Update [user information](#page-33-4)
- Delete [user information](#page-33-4)

This applies only if persistent personalization is required by the application.

#### **S-025**

Register a new user automatically within the application using the data provided by the [IdP.](#page-32-3)

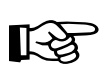

## **R-026**

Update the attributes stored in the application data store with the ones provided by the [IdP](#page-32-3) if they differ.

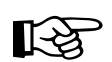

### **R-027**

Ensure that deleted/disabled users have no access.

#### **S-028**

Use the *persistentID* or the *eduPersonTargetedID* instead of the *swissEduPersonUniqueID* for persistent identification of users.

## <span id="page-9-0"></span>**2.4.2. Non-AAI Users**

The resource might be accessible for users who do not have a [SWITCHaai](#page-33-0) account. One possibility is to maintain a local authentication and authorization mechanism in parallel (dual login). Another alternative is to use the [VHO Service \[VHOservice\].](#page-35-1)

#### **S-029**

Due to security and usability, do not implement dual login.

#### **S-030**

Sign up for a [VHO](#page-33-3) group for your resource if you have to maintain non-[SWITCHaai](#page-33-0) users.

## <span id="page-9-1"></span>**2.4.3. Home Organization Discovery**

For integrating the *Home organization discovery service* into the user interface, there are different options:

- Classic [DS,](#page-32-6) aka. Central [WAYF](#page-33-5)
- [Embedded WAYF \[embeddedWAYF\]](#page-34-6)
- [Login Link Composer \[composeLoginURL\]](#page-34-7)
- Local [DS](#page-32-6) implementation
- Local login only (single pre-configured [IdP\)](#page-32-3)

Use the [Embedded WAYF \[embeddedWAYF\]](#page-34-6) as preferred user interface integration.

#### **S-032**

Do not use a local [DS](#page-32-6) unless the [SP](#page-32-1) participates in multiple federations.

## <span id="page-10-0"></span>**2.4.4. Attributes**

#### **S-033**

Define a configurable mapping between the [SP](#page-32-1) attributes (e.g., provided as environment or [HTTP](#page-32-7) header variables) and the application variables.

## **S-034**

Set the directive *ShibUseHeaders On* only if your application is not able to access the web server's environment variables.

## <span id="page-10-1"></span>**2.5. Attribute Usage**

Attribute requirements can be configured in the [SWITCHaai Resource Registry \[AAIRR\].](#page-34-2)

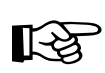

## **R-035**

Only declare attributes as *required*, which are absolutely necessary to provide the service to the user.

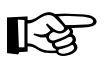

## **R-036**

Only declare attributes as *desired*, which add value for the user using the application.

## **S-037**

Provide a description in the [SWITCHaai Resource Registry \[AAIRR\]](#page-34-2) of why an attribute is required/desired.

## <span id="page-10-2"></span>**2.6. Federation Partner**

## 吃

**R-038**

Consult the [Federation Partner \[FedPartner\]](#page-35-2) deployment information.

#### **S-039**

Stay in contact with the [RRA](#page-32-8) Operator from the supporting organization (Because of attribute requirement change approval).

# <span id="page-12-0"></span>**3. Service Management**

The Service Management chapter contains requirements and recommendations about running the service. Its focus is to support availability, emergency processes and reporting.

## <span id="page-12-1"></span>**3.1. Availability**

In the context of availability, a distinction is made between planned and unplanned downtimes.

#### **S-040**

Ensure that planned downtimes only occur during defined maintenance windows.

#### **S-041**

Document a service level description ([SLD](#page-32-9)) which includes the:

- Maximum number of planned downtimes per year (e.g., at most 12 planned downtimes).
- Maximum cumulative downtime per year (e.g., will not exceed 72 hours per year).
- Method for communicating location and lead-time for downtime announcements.
- Method for communicating location for unplanned downtime announcements.

#### **S-042**

Define the maximum tolerable downtime ([MTD](#page-32-10)) to be equal to the [MTD](#page-32-10) for the organization's other comparable systems (e.g., at most 2h during standard office hours).

#### <span id="page-12-2"></span>**3.1.1. Maintenance**

The section about maintenance summarizes practices regarding maintenance windows, when they should occur and how they should be announced.

#### **Maintenance Windows**

#### **S-043**

Define fixed recurring maintenance windows (for standard system updates, such as the installation of patches or new software releases). Also define the maximum duration per maintenance window.

#### **S-044**

Ensure users are aware of maintenance windows and their consequences. Announce maintenance windows at least 2 working days in advance (e.g., on the [SP](#page-32-1) home page).

Schedule maintenance windows for off-peak hours (e.g., before 8 am during weekdays)

#### **S-046**

Plan maintenance of the [SP](#page-32-1) while the [SWITCHaai](#page-33-0) team is reachable. If critical updates are planned, notify the [SWITCHaai](#page-33-0) team in advance.

#### **S-047**

Do not schedule maintenance windows more frequently than once per week.

#### **S-048**

Do not exceed the defined downtime per maintenance window.

## <span id="page-13-0"></span>**3.1.2. Clustering and High Availability**

If the web application is an enterprise service, it should be deployed in a manner that ensures scalability and availability. A clustered setup meets this requirement.

#### **S-049**

Deploy the web application in a clustered setup. Ensure requests are routed to operational nodes only.

#### **S-050**

Ensure a standby system is available for manual failover if a clustered setup is infeasible.

#### <span id="page-13-1"></span>**Session and User data Redundancy**

#### **S-051**

Use one of the supported session synchronization mechanisms of the [SP](#page-32-1) (e.g., memcached, database).

#### **S-052**

Ensure that backend systems (e.g., databases) used by the [SP](#page-32-1) as well as the load balancer itself are not a single point of failure.

#### **Load balancing and Failover**

#### **S-053**

Use a load balancer to distribute workload amongst [SP](#page-32-1) nodes. Session affinity or sticky sessions (requests from the same client always get routed to the same server) should be supported by the load balancer if it is not implemented by the [SP](#page-32-1) (See [the section called "Session and User data Redundancy"](#page-13-1)).

## <span id="page-14-0"></span>**3.2. Support**

The support section describes requirements and recommendations regarding help desk and problem management processes concerning the service.

## <span id="page-14-1"></span>**3.2.1. Help Desk**

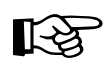

## **R-054**

Maintain a website for end user support and add its [URL](#page-33-6) to the [SWITCHaai](#page-34-2) [Resource Registry \[AAIRR\]](#page-34-2) so it can be shown to the user on the [Central](#page-34-8) [SWITCHaai Help Desk page \[AAIHelpdesk\]](#page-34-8).

### **S-055**

Use a group phone number and e-mail address (e.g., support@example.org) as the support contact point.

#### **S-056**

Be reachable during standard office hours (e.g., 9-12 and 13-17 on business days).

#### **S-057**

Ensure a first response on support requests within 4 business hours.

## <span id="page-14-2"></span>**3.2.2. Problem Management**

#### **S-058**

Use an issue tracking system for end user and service operator reported problems.

#### **S-059**

Use a knowledge base that help-desk personnel can use for diagnosing and solving problems.

## **S-060**

Publish commonly encountered problems and recommended troubleshooting steps at a location typically consulted by users.

## <span id="page-14-3"></span>**3.3. Emergency Management**

The following section contains some practices concerning disaster recovery and escalation procedures in the case of an unplanned outage of the service.

## **Disaster Recovery**

Disaster recovery focuses on the steps required to bring a service back into normal operation in the event of fatal problems.

#### **S-061**

Document and test a disaster recovery procedure. The procedure should be tested at least twice a year by the staff in charge of operating the service.

## **Certificate Revocation**

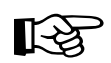

## **R-062**

If a [CA](#page-32-11) issued X.509 certificate is used on the [SP](#page-32-1) host, revoke it following the procedures given by the [CA.](#page-32-11)

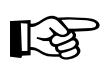

#### **R-063**

Remove the certificate of the [SP](#page-32-1) from the [SWITCHaai Resource Registry \[AAIRR\]](#page-34-2) in case of compromise. After recovery, the certificate(s) and private key(s) will have to be regenerated. Add the new certificate to the [SP](#page-32-1) entry in the [SWITCHaai Resource](#page-34-2) [Registry \[AAIRR\]](#page-34-2).

## **Escalation Procedure(s)**

Escalation procedures define under what circumstances particular issues are reported to the organization's management. It specifies which persons from the management have to be involved and which body is in charge of making decision(s) in a given situation.

#### **S-064**

Specify an escalation procedure for the service. Review the escalation procedure at least twice a year with the staff in charge of operating the service.

## <span id="page-15-0"></span>**3.4. Reporting**

Reporting describes the collection and visualization of facts and metrics concerning the quality, scalability etc. of the service.

## **General Usage Statistics**

#### **S-065**

Collect statistics on total number of logins at the service.

#### **S-066**

Collect statistics on total number of logins from internal and external organizations (identity providers).

Report collected information on a daily, weekly, monthly and yearly basis. Shorter time scales may allow better analysis of trends (e.g., peak usage, malfunction).

## **Availability Report**

#### **S-068**

Generate reports about the availability of the service. Include both the availability (in %) for specific time periods (day/week/month/year) and the number of downtimes per corresponding period.

# <span id="page-17-0"></span>**4. Operation**

This chapter deals with operational issues. It covers aspects like monitoring, alerting, logging, release and configuration management as well as security.

## <span id="page-17-1"></span>**4.1. Monitoring**

[SP](#page-32-1) monitoring is a good practice for pro-active incident and problem management. It helps to keep potential downtimes low and provides an overview about the service availability.

## **Network**

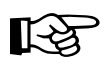

#### **R-069**

Ensure that the [SP](#page-32-1) is monitored in a manner consistent with the user's interaction with the service (e.g., the monitoring system uses a similar network path as the user).

#### **S-070**

Test no less than every 5 minutes.

#### **S-071**

Test reachability and latency.

#### **S-072**

Test (port) connectivity.

## **S-073**

Test that the [SP](#page-32-1) responds on the status [URL](#page-33-6) e.g., https://sp.example.org/ Shibboleth.sso/Status.

#### **S-074**

Test that a dedicated test user account is able to log in to the [SP.](#page-32-1)

#### **Host**

咚

#### **R-075**

Ensure that time synchronization (i.e., [NTP\)](#page-32-12) is running.

#### **S-076**

Alert if [CPU](#page-32-13) usage exceeds 60% during normal operations.

Alert if memory usage exceeds 80%.

#### **S-078**

Alert if disk usage exceeds 75%.

## **Log Files**

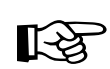

## **R-079**

Monitor operating system log files (e.g., messages, syslog, secure) for error entries. Suspicious entries should be filtered to detect possible break-in attempts.

#### **S-080**

Monitor operating system log files (e.g., messages, syslog, secure) for warning entries.

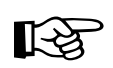

#### **R-081**

Monitor web server log files (e.g., access.log, error.log) for error conditions. Suspicious entries should be filtered to detect possible break-in attempts or abuse.

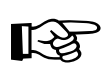

## **R-082**

Monitor these log files for ERROR entries:

- Application log files
- [SP](#page-32-1) log files
- Data source log files

#### **S-083**

Monitor these log files for WARN entries:

- Application log files
- [SP](#page-32-1) log files
- Data source log files

## **Other**

#### **S-084**

Monitor [SP](#page-32-1) [HTTPS](#page-32-14) ports for expired certificates (i.e., the configured X.509 certificates).

## <span id="page-19-0"></span>**4.2. Alerting**

In case the system behaves unexpectedly it is very important to alert staff in order to react and quickly fix the problem.

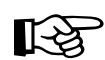

## **R-085**

Send e-mail or similar alerts to the [SP](#page-32-1) operator group in the event of ERROR (i.e., service disrupting) messages in any of the monitored log files.

## <span id="page-19-1"></span>**4.3. Logging**

It is not possible to keep all log files forever. Therefore, log rotation should be used. However it still has to be possible to track problems over a longer period or have access to older logs in case of an audit, responsibility issue or other legal reasons.

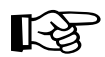

‼िश्व

### **R-086**

Keep log files as long as the burden of proof for a specific incident (legally liable) requires it. If there are any questions about it consult with your organization's legal counsel.

#### **S-087**

Keep log files for at least 6 months.

## **R-088**

Verify regularly that only permitted staff has access to the log files.

#### **S-089**

Rotate web server and [SP](#page-32-1) log files daily.

#### **S-090**

Compress log files after rotation.

#### **S-091**

Prevent log files from being overwritten or manipulated (e.g. by setting appropriate permissions after log rotation, copying files to another server or using secure remote logging).

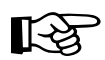

#### **R-092**

Anonymize user-identifying data (client [IP](#page-32-15) address, username, ...) whenever copies of log files leave the organization.

## <span id="page-20-0"></span>**4.3.1. SP Log Files**

The requirements and suggestions in this section are [\[Shibboleth\]](#page-34-9) [SP](#page-32-1) specific, analogous steps should be taken if another [SAML](#page-32-16) implementation is used.

#### **shibd.log**

#### **S-093**

Use the log level INFO in a production environment.

#### **native.log**

#### **S-094**

Use the log level INFO in a production environment.

#### **transaction.log**

#### **S-095**

Use the log level INFO in a production environment.

#### **S-096**

Use the transaction.log as audit log.

#### <span id="page-20-1"></span>**4.3.2. Resource Log Files**

#### **S-097**

Log resource transactions (e.g., administrative tasks, operations etc.).

## <span id="page-20-2"></span>**4.4. Backup & Restore**

The main objective having backups of your [SP](#page-32-1) system is to restore a broken service quickly. A backup history makes sense in case the system was compromised.

#### **R-098**

飞

Perform full backups of the SP regularly (e.g., at least monthly).

#### **S-099**

Perform a daily incremental backup of the [SP.](#page-32-1)

#### **S-100**

Ensure that backups are stored in an off-site and secure location.

Use a backup retention built on the *grandfather-father-son* principle with the following generation retention: **Generation:** Grandfather **Rotation:** Monthly **Retention:** 12 **Generation:** Father **Rotation:** Weekly **Retention:** 4 **Generation:** Son **Rotation:** Daily **Retention:** 7

### **S-102**

Test the restore procedure at least twice a year and ensure it does not exceed 4 hours.

## <span id="page-21-0"></span>**4.5. Security**

The next section covers host and network security as well as X.509 certificates.

## <span id="page-21-1"></span>**4.5.1. Host Security**

#### **Access Control**

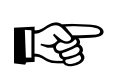

### **R-103**

Use secure and strong authentication methods for logins on the server (i.e., use [SSH2](#page-33-7) with public key authentication, one-time passwords, tokens or similar).

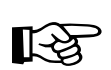

## **R-104**

Restrict access to strong authentication methods and/or specific network ranges.

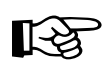

### **R-105**

Do not permit remote root logins.

## **S-106**

Change the root password regularly.

#### **S-107**

Set up and use a host intrusion detection system ([IDS](#page-32-17)).

#### **User Accounts**

#### **S-108**

Review host login accounts and permissions (separation of duties) regularly. That means users have only the rights needed for doing their work.

#### **S-109**

Set up an unprivileged user account for running the [SP](#page-32-1) daemon (e.g., shibd).

#### **S-110**

Assure that files reloaded from external resources (e.g., metadata) are writable by the [SP](#page-32-1) process.

#### <span id="page-22-0"></span>**4.5.2. Network Security**

#### **Firewall**

吃

#### **R-111**

Protect the [SP](#page-32-1) with a firewall or a packet filter.

#### **S-112**

Ensure that the [HTTPS](#page-32-14) port (usually 443) and [HTTP](#page-32-7) (usually 80) are the only ports accessible from the external network.

#### **HTTPS**

#### **S-113**

Redirect [HTTP](#page-32-7) to [HTTPS.](#page-32-14)

#### **S-114**

Use an extended validation (EV) certificate from a browser trusted [CA](#page-32-11).

#### **S-115**

Use [TLS](#page-33-8) v1.0 or higher with strong ciphers.

#### <span id="page-22-1"></span>**4.5.3. X.509 Keys and Certificates**

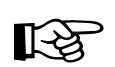

## **R-116**

Ensure private keys are only readable by the [SP](#page-32-1) (e.g., shibd) process.

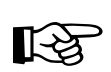

## **R-117**

Create a new key pair after at most 3 years.

## **R-118**

Discontinue the use of private keys that have been compromised or were on a compromised host. Certificates issued by a public [CA](#page-32-11) have to be revoked. Selfsigned certificates used for the [SP](#page-32-1) metadata have to be removed from the metadata immediately.

## **R-119**

Configure key revocation checking (e.g., [CRL\)](#page-32-18), where feasible (e.g., metadata signature).

## <span id="page-23-0"></span>**4.6. Releases and Updates**

In order to keep a service in good running condition it is important to apply updates in a timely fashion.

## **Operating System Updates**

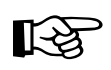

咚

咚

## **R-120**

Apply critical updates within two weeks after their release.

## **S-121**

Apply relevant updates within a month after their release.

## **SP Updates**

#### **R-122**

Apply critical updates within two weeks after their release.

## **S-123**

Apply relevant updates within a month after their release.

## **Web Application Updates**

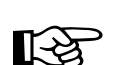

吃

## **R-124**

Apply critical updates within two weeks after their release.

## **S-125**

Apply relevant updates within a month after their release.

## <span id="page-23-1"></span>**4.7. Documentation**

The objective of documentation is to preserve knowledge and to ensure that the setup is understandable for others. Keep in mind that documentation is only useful if it is up to date.

## **Backend Systems**

## **S-126**

Document data flow to and from backend systems.

## **Setup**

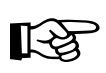

## **R-127**

Document the following aspects of the [SP](#page-32-1) setup:

- Operating system, kernel version and installed package versions
- Network addresses, host names, accessible ports
- Running services and their configuration location, cron jobs, log location and rotation schedule

## **Startup and Shutdown**

#### **S-128**

Document commands for starting and stopping the [SP.](#page-32-1)

#### **S-129**

Document some tests that can be used to verify that the service is started correctly.

## **Change Log**

#### **S-130**

Document all host and [SP](#page-32-1) configuration changes.

## <span id="page-24-0"></span>**4.8. Education & Training**

#### **S-131**

Educate and train the staff to operate the [SP.](#page-32-1)

## <span id="page-24-1"></span>**4.9. SP Configuration**

This section contains requirements and recommendations about [SP](#page-32-1) configuration such as metadata loading, session initiating, attribute mapping and filter policy etc. See [SWITCHaai SP](#page-34-10) [Deployment Information \[SPDeployment\]](#page-34-10) for details.

The requirements and suggestions in this section are [\[Shibboleth\]](#page-34-9) [SP](#page-32-1) specific, analogous steps should be taken if another [SAML](#page-32-16) implementation is used.

## <span id="page-25-0"></span>**4.9.1. ID Management**

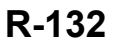

吃了

Ensure that the [SP](#page-32-1)'s *entityID* is in the form of *https://sp.example.org/shibboleth*.

### **S-133**

Provide metadata access on the [URL](#page-33-6) in the [SP](#page-32-1) *entityID*.

## <span id="page-25-1"></span>**4.9.2. Metadata (SAML)**

The [SWITCHaai](#page-33-0) federation metadata establishes trust on the technical level between federation participants. Therefore, its authenticity has to be checked and it has to be kept upto-date. The metadata is signed with a certificate that chains up to the [SWITCHaai](#page-33-0) trust root ([SWITCHaai](#page-33-0) Root [CA](#page-32-11)).

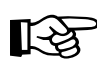

## **R-134**

Use the [SWITCHaai](#page-33-0) federation metadata as published by SWITCH.

#### **S-135**

Update metadata on an hourly basis.

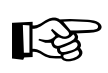

## **R-136**

Update metadata on a daily basis.

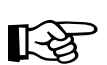

## **R-137**

Install the [SWITCHaai](#page-33-0) trust root after the certificate fingerprint has been verified with SWITCH

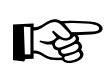

## **R-138**

Verify the signature of the metadata against the [SWITCHaai Metadata Signing](#page-34-11) [\[MDS\]](#page-34-11) certificate after each download.

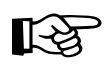

## **R-139**

Check the [SWITCHaai Metadata Signing \[MDS\]](#page-34-11) certificate and its chain against the [CRL](#page-32-18).

## <span id="page-25-2"></span>**4.9.3. Certificates**

The [SP](#page-32-1) needs at least one certificate to sign [SAML](#page-32-16) assertions.

#### **S-140**

Use a self-signed certificate for signing [SAML](#page-32-16) assertions.

Use a second self-signed certificate for rollover/emergency issues.

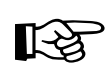

## **R-142**

For certificates used by the [SP](#page-32-1) comply with the [Requirements for SAML2 Metadata](#page-34-12) [Embedded Certificates \[EmbdCerts\]](#page-34-12) guidelines.

## <span id="page-26-0"></span>**4.9.4. Attributes**

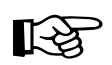

**R-143**

Comply with the latest [AAI Attribute Specification \[AttrSpec\]](#page-34-13) published by SWITCH.

Other attributes may be used with [IdPs](#page-32-3), as agreed upon with them.

#### **Attribute Filter Policy**

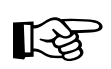

## **R-144**

Use the attribute filter policy published by SWITCH.

#### **S-145**

Maintain local or custom attribute filter policies in a separate file.

#### **Attribute Map**

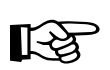

## **R-146**

Use the attribute map published by SWITCH.

## **S-147**

Uncomment local attributes if necessary.

## <span id="page-26-1"></span>**4.9.5. Configuration & Change Management**

#### **S-148**

Use a version control system to track changes of the [SP](#page-32-1)'s configuration files.

#### **S-149**

Check integrity of files reloaded from external resources (e.g., metadata) before replacing the local configuration (e.g., file signature, trusted [TLS](#page-33-8)[/SSL](#page-33-9) download etc.)

#### **Test System**

### **S-150**

Operate a test system (staging system), which is equivalent to the production system.

### **S-151**

Apply and verify each change within the test system before applying it to the production system.

## <span id="page-27-0"></span>**4.9.6. Resource Registry**

To run an [SP](#page-32-1) within the [SWITCHaai](#page-33-0) federation the [SP](#page-32-1) has to be registered in the [SWITCHaai](#page-34-2) [Resource Registry \[AAIRR\]](#page-34-2), the central federation management system.

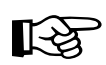

### **R-152**

Provide the mandatory basic resource information. Choose *default* as Relying Party. Choose [SAML 1 Attribute Push Relying Party \[AttributePush\]](#page-35-3) or [SAML 2 Attribute](#page-35-4) [Pull Relying Party \[AttributePull\]](#page-35-4) only if a there is a special reason for it.

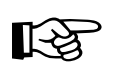

## **R-153**

Provide administrative, technical and support contacts.

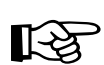

## **R-154**

Review *attributes requirements* as well as *intended audience* if they are accurate.

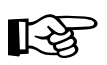

## **R-155**

Keep the information about the Service Provider in the [SWITCHaai Resource](#page-34-2) [Registry \[AAIRR\]](#page-34-2) up to date (e.g. service locations, certificates, contacts etc.).

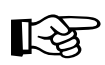

#### **R-156**

Verify the [SP](#page-32-1)'s resource description information in the [SWITCHaai Resource](#page-34-2) [Registry \[AAIRR\]](#page-34-2) at least twice a year.

## <span id="page-27-1"></span>**4.9.7. Session Initiation**

#### **S-157**

Configure the [DS](#page-32-6) session initiator favoring [SAML](#page-32-16)2 over [SAML1](#page-32-16).

#### **S-158**

Configure a local session initiator favoring [SAML2](#page-32-16) over [SAML](#page-32-16)1 using the home organizations [IdP.](#page-32-3)

## <span id="page-28-0"></span>**4.9.8. Bilateral Configuration**

### **S-159**

Follow the [Bilateral Configuration \[bilateralConfiguration\]](#page-34-14) instructions if the [SP](#page-32-1) interoperates with non [SWITCHaai](#page-33-0) [IdPs](#page-32-3).

## <span id="page-28-1"></span>**4.9.9. Multiple Applications**

### **S-160**

Use different application identifier if the application needs different settings.

## **R-161**

隐

Choose another *entityID* and add a separate resource description in the [SWITCHaai](#page-34-2) [Resource Registry \[AAIRR\],](#page-34-2) if the [SP](#page-32-1) hosts multiple applications with differing attribute requirements.

# <span id="page-29-0"></span>**5. Infrastructure Requirements**

## <span id="page-29-1"></span>**5.1. Environment**

The environment section contains recommendations about the server room. Generally, the [SP](#page-32-1) server should meet the same requirements for physical security as similar critical servers.

## **Server Room Access Control**

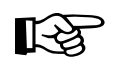

## **R-162**

Ensure that only entitled staff members have access to the server room.

### **S-163**

Log entries to the server room. This may be done by an electronic access control system.

### **Arrangement against Force Majeure**

#### **S-164**

Place server hardware, including peripheral equipment above the floor (e.g., 1 meter) to be protected against flooding.

#### **S-165**

Use a server rack.

#### **S-166**

Ensure that the server room has fire-safe walls, windows and doors.

## **S-167**

Monitor the room temperature and humidity. Alarm and react if abnormal values are measured.

## **S-168**

Connect the server(s) to an uninterruptible power supply ([UPS](#page-33-10)) which can supply server(s) for at least 1 hour with electricity after a power outage.

## <span id="page-29-2"></span>**5.2. Network**

This section contains information about network connectivity.

Ensure that the server(s) are connected to more than one [LAN](#page-32-19) switch for redundancy.

Consider whether the external network connection ([LAN](#page-32-19) to [WAN](#page-33-11)) should be redundant (i.e., the [LAN](#page-32-19) is connected in two different paths or using more than one provider).

#### **S-170**

Use 100Mbit/s links at minimum.

## <span id="page-30-0"></span>**5.3. Server Hardware**

The server may be real hardware or a virtual machine. For specific hardware requirements (e.g., [CPU](#page-32-13), memory, disk etc.) consult your service software distributor.

## **Vendor & Supplier**

The vendor of your hardware should be well known and established.

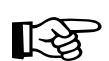

## **R-171**

Ensure that you have sufficient spare hardware or an on-site support contract for all hardware in production.

#### **S-172**

Use support contracts with a maximum supplier reaction time of 1 working day or have an identically configured [SP](#page-32-1) as stand-by.

## **S-173**

Choose a vendor which supports an hardware monitoring solution.

## <span id="page-30-1"></span>**5.4. Software**

For specific software requirements (e.g., web server, libraries etc.) take a look at the [SWITCHaai SP Deployment Information \[SPDeployment\].](#page-34-10)

## <span id="page-30-2"></span>**5.4.1. Operating System**

#### **S-174**

Use an operating system for which security patches are provided through the vendor. For Linux operating system, a distribution with long-term support (5 years) should be chosen.

## **Time Synchronization**

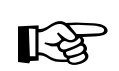

## **R-175**

Ensure that the maximum clock drift does not exceed 1 minute from the reference time. Use of [NTP](#page-32-12) is recommended.

# **Terms and Definitions**

<span id="page-32-19"></span><span id="page-32-18"></span><span id="page-32-17"></span><span id="page-32-16"></span><span id="page-32-15"></span><span id="page-32-14"></span><span id="page-32-13"></span><span id="page-32-12"></span><span id="page-32-11"></span><span id="page-32-10"></span><span id="page-32-9"></span><span id="page-32-8"></span><span id="page-32-7"></span><span id="page-32-6"></span><span id="page-32-5"></span><span id="page-32-4"></span><span id="page-32-3"></span><span id="page-32-2"></span><span id="page-32-1"></span><span id="page-32-0"></span>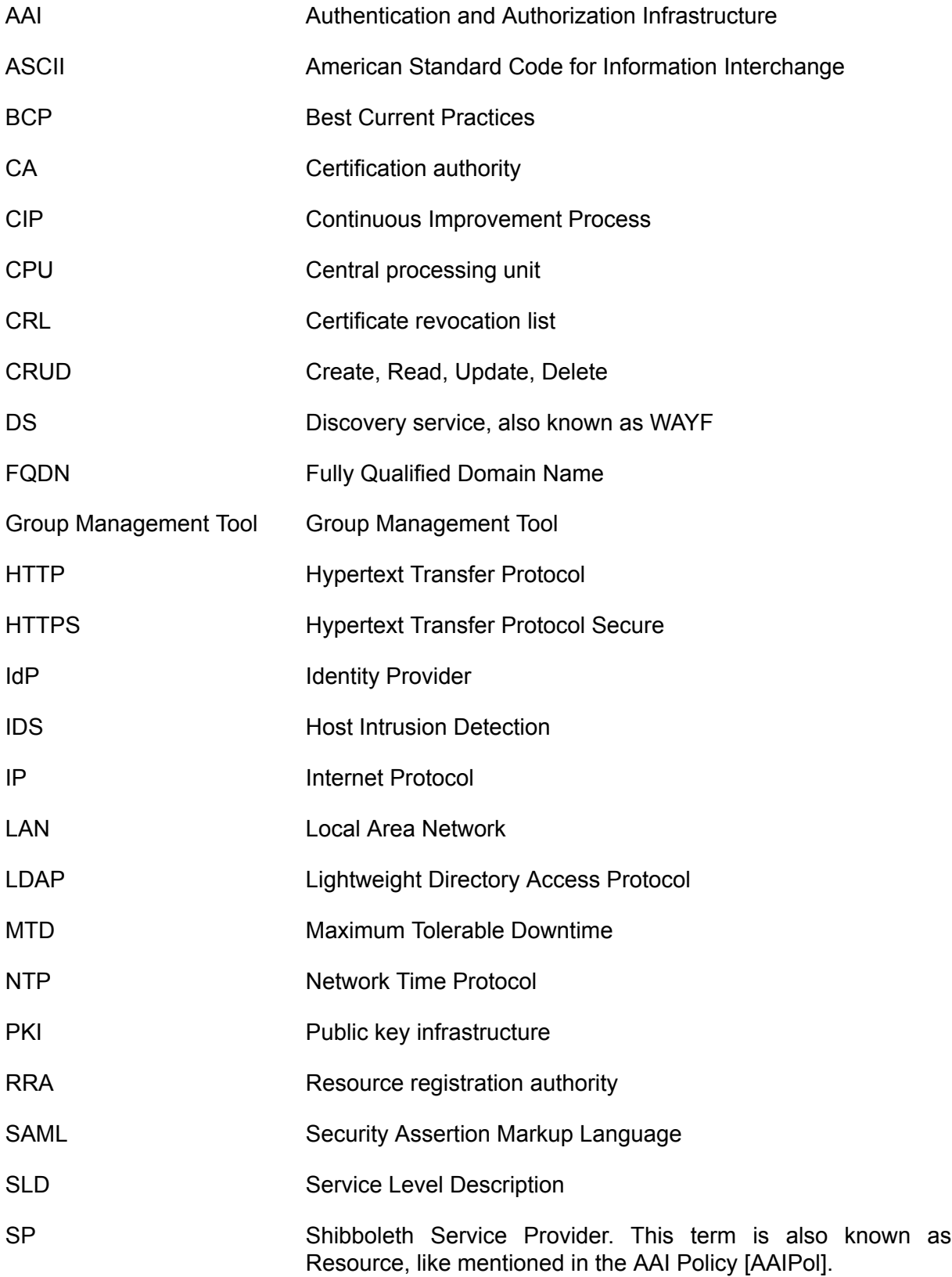

<span id="page-33-11"></span><span id="page-33-10"></span><span id="page-33-9"></span><span id="page-33-8"></span><span id="page-33-7"></span><span id="page-33-6"></span><span id="page-33-5"></span><span id="page-33-4"></span><span id="page-33-3"></span><span id="page-33-2"></span><span id="page-33-1"></span><span id="page-33-0"></span>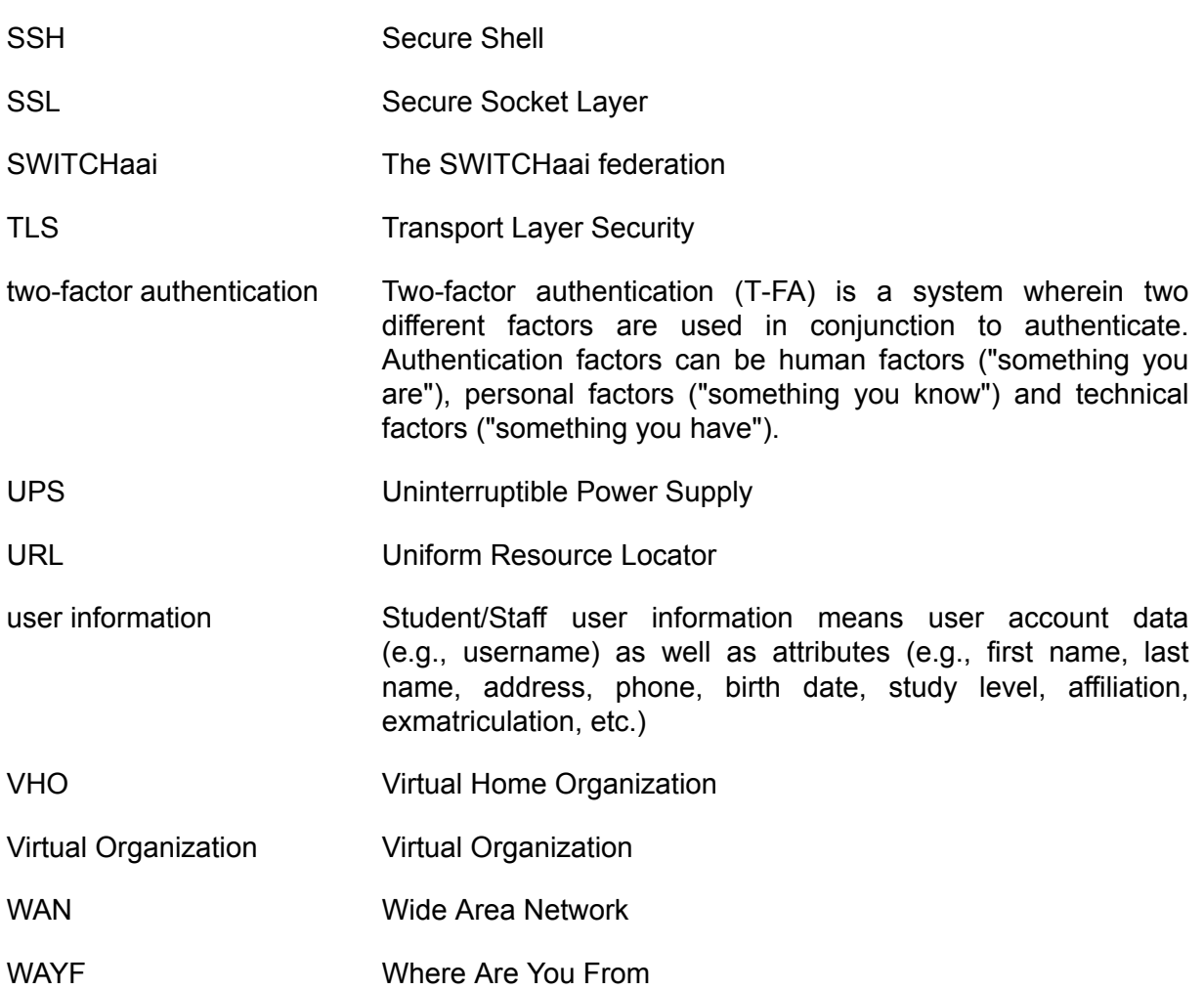

# <span id="page-34-0"></span>**References**

- <span id="page-34-1"></span>[AAIPol] AAI Policy [AAIPol]. SWITCH. 7.2004. [http://www.switch.ch/aai/docs/AAI\\_Policy.pdf](http://www.switch.ch/aai/docs/AAI_Policy.pdf) [\[http://www.switch.ch/aai/docs/AAI\\_Policy.pdf\]](http://www.switch.ch/aai/docs/AAI_Policy.pdf).
- <span id="page-34-2"></span>[AAIRR] *SWITCHaai Resource Registry [AAIRR]*. <https://rr.aai.switch.ch/>[[https://](https://rr.aai.switch.ch/) [rr.aai.switch.ch/\]](https://rr.aai.switch.ch/).
- <span id="page-34-13"></span>[AttrSpec] *AAI Attribute Specification [AttrSpec]*. SWITCH. 9.2007. [http://www.switch.ch/aai/](http://www.switch.ch/aai/docs/AAI_Attr_Specs.pdf) [docs/AAI\\_Attr\\_Specs.pdf](http://www.switch.ch/aai/docs/AAI_Attr_Specs.pdf) [\[http://www.switch.ch/aai/docs/AAI\\_Attr\\_Specs.pdf](http://www.switch.ch/aai/docs/AAI_Attr_Specs.pdf)] .
- <span id="page-34-12"></span>[EmbdCerts] *Requirements for SAML2 Metadata Embedded Certificates [EmbdCerts]*. SWITCH. 9.2008. [http://www.switch.ch/aai/support/](http://www.switch.ch/aai/support/embeddedcerts-requirements.html) [embeddedcerts-requirements.html](http://www.switch.ch/aai/support/embeddedcerts-requirements.html) [[http://www.switch.ch/aai/support/embeddedcerts](http://www.switch.ch/aai/support/embeddedcerts-requirements.html)[requirements.html](http://www.switch.ch/aai/support/embeddedcerts-requirements.html)].
- <span id="page-34-3"></span>[FDPIC] *The Federal Data Protection and Information Commissioner [FDPIC]*. The Federal Authorities of the Swiss Confederation. <http://www.edoeb.admin.ch/> [\[http://](http://www.edoeb.admin.ch/) [www.edoeb.admin.ch/\]](http://www.edoeb.admin.ch/).
- <span id="page-34-8"></span>[AAIHelpdesk] *Central SWITCHaai Help Desk page [AAIHelpdesk]*. SWITCH. 08.2009. [http://](http://www.switch.ch/aai/help) [www.switch.ch/aai/help](http://www.switch.ch/aai/help) [\[http://www.switch.ch/aai/help\]](http://www.switch.ch/aai/help).
- <span id="page-34-10"></span>[SPDeployment] *SWITCHaai SP Deployment Information [SPDeployment]*. SWITCH. 03.2010. <http://www.switch.ch/aai/support/serviceproviders/> [[http://www.switch.ch/](http://www.switch.ch/aai/support/serviceproviders/) [aai/support/serviceproviders/\]](http://www.switch.ch/aai/support/serviceproviders/).
- <span id="page-34-11"></span>[MDS] *SWITCHaai Metadata Signing [MDS]*. SWITCH. 10.2008. [https://www.switch.ch/pki/](https://www.switch.ch/pki/aai/) [aai/](https://www.switch.ch/pki/aai/) [<https://www.switch.ch/pki/aai/>].
- <span id="page-34-9"></span>[Shibboleth] *[Shibboleth]*. Internet2. <http://shibboleth.internet2.edu/> [\[http://](http://shibboleth.internet2.edu/) [shibboleth.internet2.edu/](http://shibboleth.internet2.edu/)].
- <span id="page-34-6"></span>[embeddedWAYF] *Embedded WAYF [embeddedWAYF]*. SWITCH. [http://www.switch.ch/aai/](http://www.switch.ch/aai/support/serviceproviders/sp-embedded-wayf.html) [support/serviceproviders/sp-embedded-wayf.html](http://www.switch.ch/aai/support/serviceproviders/sp-embedded-wayf.html) [\[http://www.switch.ch/aai/support/](http://www.switch.ch/aai/support/serviceproviders/sp-embedded-wayf.html) [serviceproviders/sp-embedded-wayf.html](http://www.switch.ch/aai/support/serviceproviders/sp-embedded-wayf.html)].
- <span id="page-34-7"></span>[composeLoginURL] *Login Link Composer [composeLoginURL]*. SWITCH. <http://www.switch.ch/aai/support/serviceproviders/sp-compose-login-url.html> [\[http://](http://www.switch.ch/aai/support/serviceproviders/sp-compose-login-url.html) [www.switch.ch/aai/support/serviceproviders/sp-compose-login-url.html\]](http://www.switch.ch/aai/support/serviceproviders/sp-compose-login-url.html).
- <span id="page-34-4"></span>[accessRules] *Access Rules [accessRules]*. SWITCH. [http://www.switch.ch/](http://www.switch.ch/aai/support/serviceproviders/sp-access-rules.html) [aai/support/serviceproviders/sp-access-rules.html](http://www.switch.ch/aai/support/serviceproviders/sp-access-rules.html) [\[http://www.switch.ch/aai/support/](http://www.switch.ch/aai/support/serviceproviders/sp-access-rules.html) [serviceproviders/sp-access-rules.html\]](http://www.switch.ch/aai/support/serviceproviders/sp-access-rules.html).
- <span id="page-34-14"></span>[bilateralConfiguration] *Bilateral Configuration [bilateralConfiguration]*. SWITCH. [http://www.switch.ch/aai/support/serviceproviders/bilateral-configuration.html \[http://](http://www.switch.ch/aai/support/serviceproviders/bilateral-configuration.html) [www.switch.ch/aai/support/serviceproviders/bilateral-configuration.html](http://www.switch.ch/aai/support/serviceproviders/bilateral-configuration.html)].
- <span id="page-34-5"></span>[GMTool] *Group Management Tool [GMTool]*. SWITCH. [http://www.switch.ch/aai/support/](http://www.switch.ch/aai/support/tools/gmt.html) [tools/gmt.html](http://www.switch.ch/aai/support/tools/gmt.html) [<http://www.switch.ch/aai/support/tools/gmt.html>].
- <span id="page-35-1"></span>[VHOservice] *VHO Service [VHOservice]*. SWITCH. <http://www.switch.ch/aai/join/vho.html> [\[http://www.switch.ch/aai/join/vho.html\]](http://www.switch.ch/aai/join/vho.html).
- <span id="page-35-3"></span>[AttributePush] *SAML 1 Attribute Push Relying Party [AttributePush]*. SWITCH. [https://](https://www.switch.ch/aai/SAML1/Attribute-Push) [www.switch.ch/aai/SAML1/Attribute-Push](https://www.switch.ch/aai/SAML1/Attribute-Push) [[https://www.switch.ch/aai/SAML1/Attribute-](https://www.switch.ch/aai/SAML1/Attribute-Push)[Push](https://www.switch.ch/aai/SAML1/Attribute-Push)].
- <span id="page-35-4"></span>[AttributePull] *SAML 2 Attribute Pull Relying Party [AttributePull]*. SWITCH. [https://](https://www.switch.ch/aai/SAML2/Attribute-Pull) [www.switch.ch/aai/SAML2/Attribute-Pull](https://www.switch.ch/aai/SAML2/Attribute-Pull) [[https://www.switch.ch/aai/SAML2/Attribute-](https://www.switch.ch/aai/SAML2/Attribute-Pull)[Pull](https://www.switch.ch/aai/SAML2/Attribute-Pull)].
- <span id="page-35-2"></span>[FedPartner] *Federation Partner [FedPartner]*. SWITCH. [http://www.switch.ch/aai/join/](http://switch.ch/aai/join/partners.html) [partners.html](http://switch.ch/aai/join/partners.html) [\[http://switch.ch/aai/join/partners.html](http://switch.ch/aai/join/partners.html)].
- <span id="page-35-0"></span>[ShibEnabled] *Shibboleth Enabled Applications and Services [ShibEnabled]*. Internet2. [https://spaces.internet2.edu/display/SHIB2/ShibEnabled \[https://spaces.internet2.edu/](https://spaces.internet2.edu/display/SHIB2/ShibEnabled) [display/SHIB2/ShibEnabled](https://spaces.internet2.edu/display/SHIB2/ShibEnabled)].

# <span id="page-36-0"></span>**A. Change Log**

#### **Revision History**

Revision 1.0 11.08.2010

Final Version. Reviewed by the SWITCHaai team. Acknowledgment to Beat Müller (ETHZ), Bruno Vuillemin (UniFR), Philipp Tobler (UniBE), Etienne Dysli (UniL) and Tobias Marquart (UniBas) for community feedback.